# สรุปมติการประชุมสภาวิชาการ ครั้งที่ 13/2552 ้วันพฤหัสบดีที่ 29 ธันวาคม 2552 และวันอังคารที่ 5 มกราคม 2553 ณ ห้องประชุมสารนิเทศ อาคารบริหาร

# 1. เรื่องแจ้งเพื่อทราบ

### เรื่องที่ประธานแจ้งที่ประชุมทราบ  $1.1$

- รับทราบ ดังนี้ มติ
	- 1. การพิจารณาเลือกกลุ่มสถาบันอุดมศึกษาเพื่อการประเมินคุณภาพภายนอก รอบสาม ของสำนักงานรับรอง ้มาตรฐานและประเมินคุณภาพการศึกษา (องค์การมหาชน) (สมศ.) สภามหาวิทยาลัยได้พิจารณาแล้วเห็นว่า ิจากข้อมูลการจัดกลุ่ม มทส. ใกล้เคียงกับกลุ่ม "ค (1)" สถาบันที่ผลิตบัณฑิตระดับบัณฑิตศึกษาและวิจัย มากที่สุด กรณี กลุ่ม "ง" ซึ่งเน้นการวิจัยขั้นสูงและผลิตบัณฑิตระดับบัณฑิตศึกษา โดยเฉพาะระดับปริญญา ู เอก จะมีเพียง 3 สถาบันเท่านั้นที่อยู่กลุ่มนี้ คือ นิด้า AIT และสถาบันบัณฑิตศึกษาจุฬาภรณ์ ซึ่งไม่มีระดับ ้ ปริญญาตรี สภามหาวิทยาลัยจึงมีมติเห็นควรชะลอการแจ้งผลการพิจารณาเลือกกลุ่มสถาบันอุดมศึกษาเพื่อ ิการประเมินคุณภาพภายนอก รอบสาม ออกไปก่อน โดยให้มหาวิทยาลัยประมวลข้อสังเกตและข้อเสนอแนะ ของสภามหาวิทยาลัยแจ้งไปยัง 1) ผู้อำนวยการสำนักงานรับรองมาตรฐานและประเมินคุณภาพการศึกษา (องค์การมหาชน) (สมศ.) 2) ประธานคณะกรรมการการอุดมศึกษา (กกอ.) และ 3) ประธานที่ประชุม อธิการบดีแห่งประเทศไทย (ทปอ.)
	- ่ 2. มหาวิทยาลัยได้ออกระเบียบฯ ว่าด้วย การจ้างผู้เกษียณอายุการปฏิบัติงานในมหาวิทยาลัย พ.ศ. 2552 ซึ่งเป็น แนวทางในการจ้างผู้เกษียณอายุให้ปฏิบัติงานต่อในมหาวิทยาลัย สภามหาวิทยาลัยให้ข้อคิดว่า อายุเฉลี่ยของ ผู้หญิง ไทย 71 ปี ผู้ชายไทย 69 ปี จึงน่าจะพิจารณาเรื่องการเกษียณอายุให้ถึง 65 ปี ซึ่งฝ่ายบริหารได้รับ เรื่องมาเพื่อดำเนินการต่อไป
	- 3. มหาวิทยาลัยเสนอขอรับนโยบายการพัฒนามหาวิทยาลัยเทคโนโลยีสุรนารีอย่างยั่งยืน ทั้งการจัดทำบริเวณ ้มหาวิทยาลัยให้สวยงาม การใช้พลังงานสะอาด โดยประกาศเป็นมหาวิทยาลัยเขียวสะอาด สภามหาวิทยาลัย ้เห็นชอบและให้จัดทำแผนยุทธศาสตร์ในการพัฒนา ซึ่งรองอธิการบดีฝ่ายพัฒนา (รศ. ดร.สิทธิชัย แสงอาทิตย์) จะดำเนินการต่อไป
	- 4. ที่ประชุมอธิการบดีแห่งประเทศไทย (ทปอ.) ในการประชุมครั้งที่ 6/2552 เมื่อวันที่ 19 ธันวาคม 2552 ี่ที่มหาวิทยาลัยศิลปากร พระราชวังสนามจันทร์ จังหวัดนครปฐม ซึ่งได้มอบให้รองอธิการบดีฝ่ายวิชาการ (ศ. ดร.ชกิจ ลิมปิจำนงค์) เป็นผู้แทนอธิการบดีเข้าประชุม เนื่องจากอธิการบดีติดภารกิจประชุมสภา ้มหาวิทยาลัยในวันดังกล่าว ที่ประชุมมีมติเลือกอธิการบดีมหาวิทยาลัยเทคโนโลยีสุรนารี (ศ. ดร.ประสาท ้สืบค้า) เป็นประธาน ทปอ. โดยมีวาระการดำรงตำแหน่ง 1 ปี ในปี พ.ศ. 2553 และจะมีการประชุมครั้งแรก ในวันที่ 6 กุมภาพันธ์ 2553

### รายงานสรุปผลที่ได้จากการไปเสนอผลงานวิชาการ ณ ต่างประเทศ ครั้งที่ 2 และ 3  $1.2$

้รับทราบ รายงานสรุปผลที่ได้จากการไปเสนอผลงานวิชาการ ณ ต่างประเทศ ครั้งที่ 2 และ 3 ของคณาจารย์ มติ ้จำนวน 5 ราย ที่ได้นำเสนอประโยชน์ที่ได้รับจากการเข้าร่วมประชุมเสนอผลงานต่อที่ประชุมสภาวิชาการ ดัง รายชื่อต่อไปนี้

- 1 รองศาสตราจารย์ ดรฺ กิตติศักดิ์ เกิดประสพ
- 2. รองศาสตราจารย์ ดร.นิตยา เกิดประสพ
- 3. ผู้ช่วยศาสตราจารย์ ดร.ธนัดชัย กุลวรวานิชพงษ์
- 4. อาจารย์ ดร.กองพล อารีรักษ์
- 5. อาจารย์ ดร.พรวสา วงศ์ปัญญา

### สำนักงานคณะกรรมการการอุดมศึกษาพิจารณารับทราบการอนุมัติหลักสูตร  $1.3$

้รับทราบว่า สำนักงานคณะกรรมการการอุดมศึกษาได้พิจารณารับทราบการอนุมัติหลักสูตรวิทยาศาสตร มติ ้มหาบัณฑิตและวิทยาศาสตรดุษฎีบัณฑิต สาขาวิชาพืชศาสตร์ (หลักสูตรปรับปรุง พ.ศ. 2552) แล้ว เมื่อวันที่ 30 ตุลาคม 2552

### มาตรการและแนวทางการนำเสนอร่างพระราชกฤษฎีกาว่าด้วยปริญญาในสาขาวิชา อักษรย่อสำหรับสาขาวิชา  $1.4$ ้ครุยวิทยฐานะ เข็มวิทยฐานะ และครุยประจำตำแหน่ง ของสถาบันอุดมศึกษาของรัฐ

รับทราบและให้ถือปฏิบัติอย่างเคร่งครัดในมาตรการและแนวทางการนำเสนอร่างพระราชกฤษฎีกาว่าด้วย มติ ปริญญาในสาขาวิชา อักษรย่อสำหรับสาขาวิชา ครุยวิทยฐานะ เข็มวิทยฐานะ และครุยประจำตำแหน่ง ของ สถาบันอุดมศึกษาของรัฐ

### ี รายงานการประชุมเพื่อประเมินภารกิจการจัดการเรียนการสอนของภาคการศึกษาที่ 1 ปีการศึกษา 2552  $1.5$

รับทราบ รายงานการประชุมเพื่อประเมินภารกิจการจัดการเรียนการสอนของภาคการศึกษาที่ 1 ปีการศึกษา 2552 มติ ซึ่งประชุมเมื่อวันที่ 17 พฤศจิกายน 2552 จัดทำโดยงานประกันคุณภาพการศึกษา ส่วนส่งเสริมวิชาการ

### ิบทสรปสำหรับผับริหาร ข้อมลนักศึกษาใหม่ระดับบัณฑิตศึกษา ภาคการศึกษาที่ 1/2552  $1.6$

้รับทราบว่า ฝ่ายวางแผน โดยงานวิจัยสถาบันและสารสนเทศ ส่วนแผนงาน ได้วิเคราะห์ข้อมูลนักศึกษาใหม่ระดับ มติ บัณฑิตศึกษา ปีการศึกษา 2552 (ภาคการศึกษาที่ 1/2552) โดยแผนการรับนักศึกษาในปีการศึกษา 2552 เท่ากับ 467 คน รับได้จริง จำนวน 367 คน คิดเป็นร้อยละ 78.59 ของแผนการรับ จำแนกตามสำนักวิชา และ ระดับการศึกษา ได้ดังนี้

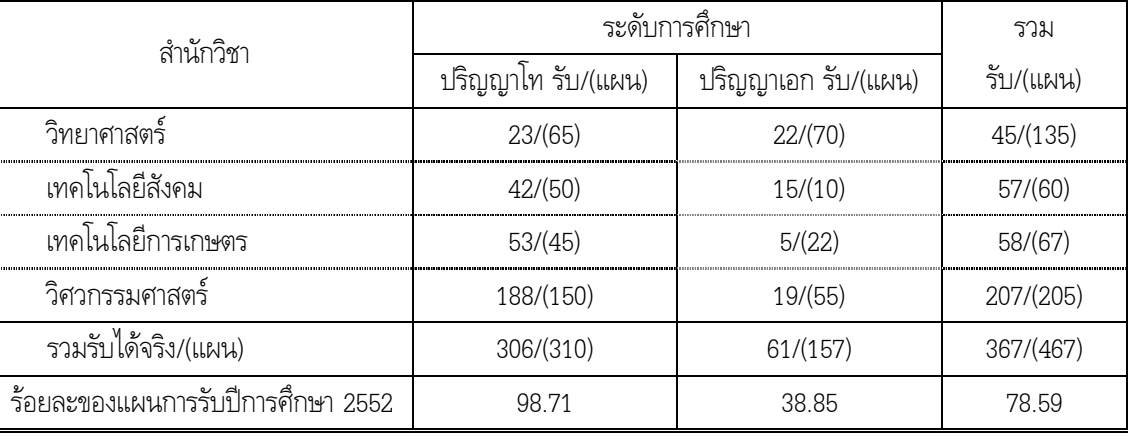

#### ี รายงานผลการประกวดสุนทรพจน์เฉลิมพระเกียรติฯ ครั้งที่ 10  $1.7$

้รับทราบ และแสดงความยินดีกับนางสาวปารีรัตน์ วงจำปา นักศึกษาสาขาวิชาวิศวกรรมโทรคมนาคม ชั้นปีที่ 4 มติ ที่ได้รับรางวัลชมเชยจากการประกวดสุนทรพจน์ อุดมศึกษาเฉลิมพระเกียรติ ครั้งที่ 10 ชิงถ้วยพระราชทาน ้พระบาทสมเด็จพระเจ้าอยู่หัว และทุนการศึกษา หัวข้อ "ตามรอยพระยุคลบาท ช่วยชาติได้อย่างไร" รอบชิง ชนะเลิศระดับประเทศ เมื่อวันที่ 7 พฤศจิกายน 2552 ณ หอประชุมจุฬาลงกรณ์มหาวิทยาลัย

#### รายงานจำนวนผู้เข้ารับการสัมภาษณ์นักศึกษาประเภทโควตา ประจำปีการศึกษา 2553  $1.8$

้รับทราบ จำนวนผู้เข้ารับการสัมภาษณ์นักศึกษาประเภทโควตา ประจำปีการศึกษา 2553 ในวันที่ 28 – 29 มติ ิพฤศจิกายน 2552 จำแนกตามประเภทโควตา โดยมีจำนวนรวมทั้งสิ้น 4,131 คน

### ี ผลการสอบภาษาต่างประเทศสำหรับนักศึกษาขั้นปริญญาเอก (EPT) ประจำภาคการศึกษาที่ 2/2552  $1.9$

้รับทราบ ผลการสอบภาษาต่างประเทศสำหรับนักศึกษาขั้นปริญญาเอกฯ ประจำภาคการศึกษาที่ 2/2552 ซึ่งมี มติ นักศึกษาสมัครสอบจำนวนทั้งสิ้น 44 คน ขาดสอบจำนวน 8 คน มีผู้สอบผ่านจำนวน 5 คน สำหรับผู้สอบไม่ผ่าน จำนวน 31 คน ได้นำคะแนนที่ได้มาจัดระดับเพื่อเรียนรายวิชา Graduate English 1 - 3 ในภาคการศึกษา กัดไป

## 1.10 รายงานการผลิตสื่อสนับสนุนการเรียนการสอน

้รับทราบ รายงานภารกิจด้านการผลิตสื่อสนับสนุนการเรียนการสอนของศูนย์นวัตกรรมและเทคโนโลยีการศึกษา มติ ด้งรายละเอียดปรากฏตามเอกสารประกอบวาระการประชุม

### 1.11 ปฏิทินการประชุมสภาวิชาการ ประจำปี พ.ศ. 2553

ี รับทราบ ปฏิทินการประชุมสภาวิชาการในแต่ละเดือนของปี พ.ศ. 2553 ดังนี้ มติ

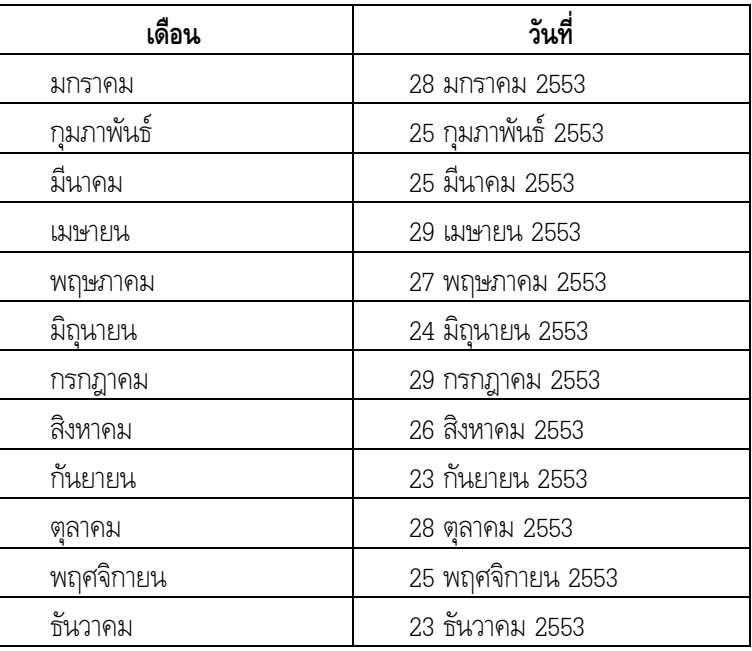

# 1.12 สถาบันการบินพลเรือนแจ้งผลการพิจารณาเลือกกลุ่มสถาบันอุดมศึกษาเพื่อการประเมินคุณภาพภายนอก รอบสาม

มติ ้บทราบ การเลือกกลุ่มสถาบันอุดมศึกษาเพื่อการประเมินคุณภาพภายนอก รอบสาม ของสถาบันการบิน พลเรือน (สบพ.) สถาบันสมทบของมหาวิทยาลัยเทคโนโลยีสุรนารี ซึ่ง สมศ. จะเริ่มประเมินในปีงบประมาณ พ.ศ. 2554-2558 โดยที่ประชุมคณะกรรมการสถาบันการบินพลเรือน ในการประชุมครั้งที่ 12/2552 เมื่อวันที่ 24 พฤศจิกายน 2552 มีมติเห็นชอบให้สถาบันการบินพลเรือนจัดอยู่ในสถาบันอุดมศึกษากลุ่ม ค(2) สถาบันที่เน้น การผลิตบัณฑิตเฉพาะทางระดับปริญญาตรี

# 2. เรื่องรับรองรายงานการประชุมสภาวิชาการ ครั้งที่ 12/2552 วันที่ 26 พฤศจิกายน 2552

- -้บรองรายงานการประชุมโดยไม่มีการแก้ไข
- 3. เรื่องสืบเนื่อง

ไม่มี

## 4. เรื่องเสนอเพื่อพิจารณา

- ี่ 4.1 การเลือกผู้แทนสภาวิชาการเพื่อเป็นกรรมการในคณะกรรมการควบคุมมาตรฐานการศึกษาของสถาบันการบิน **พลเรือน** 
	- มติ เลือกอาจารย์รัชฎาพร วิสุทธากร เป็นผู้แทนสภาวิชาการ เพื่อเป็นกรรมการในคณะกรรมการควบคุมมาตรฐาน การศึกษาของสถาบันการบินพลเรือน แทนรองศาสตราจารย์ ดร.ขวัญกมล ดอนขวา ซึ่งได้หมดวาระการเป็น กรรมการสภาวิชาการที่เลือกจากคณาจารย์ประจำแล้ว

# $\bf 4.2$  ขออนุมัติเทียบรายวิชาในหลักสูตรวิศวกรรมศาสตรบัณฑิต สาขาวิชาวิศวกรรมอากาศยาน (หลักสูตรใหม่ **พ.ศ. 2550)**

**มติ** อนุมัติเทียบรายวิชา 203206 ภาษาอังกฤษสำหรับการบิน 2 ในหลักสูตรวิศวกรรมศาสตรบัณฑิต สาขาวิชา วิศวกรรมอากาศยาน (หลักสูตรใหม่ พ.ศ. 2550) เท่ากับรายวิชา 203204 ภาษาอังกฤษ 4 โดยมีผลบังคับใช้ ตั้งแต่ภาคการศึกษาที่ 3/2552 เป็นต้นไป

# 4.3 ขอความเห็นชอบเพิ่มรายวิชาเลือกในหลักสูตรวิศวกรรมศาสตรมหาบัณฑิตและวิศวกรรมศาสตรดุษฎีบัณฑิต ี่ สาขาวิชาวิศวกรรมขนส่ง (หลักสูตรปรับปรุง พ.ศ. 2547)

**มติ** ให้ความเห็นชอบเพิ่มรายวิชาเลือกในหลักสูตรวิศวกรรมศาสตรมหาบัณฑิตและวิศวกรรมศาสตรดุษฎีบัณฑิต สาขาวิชาวิศวกรรมขนส่ง (หลักสูตรปรับปรุง พ.ศ. 2547) เพื่อเอื้ออำนวยประโยชน์โดยตรงต่อโครงการวิจัยและ วิทยานิพนธ์ เสริมสร้างให้การทำวิทยานิพนธ์บรรลุเป้าหมายโดยเร็ว จำนวน 4 รายวิชา ตั้งแต่ภาคการศึกษาที่ .<br>3/2552 ดังนี้

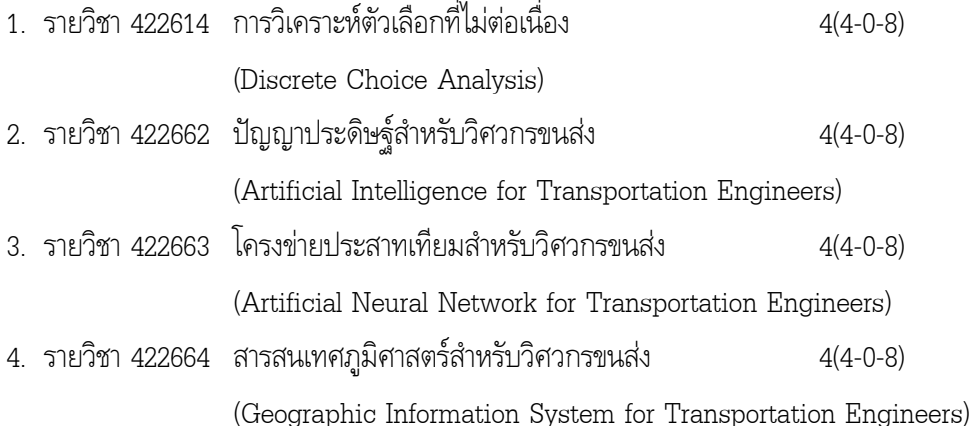

### ี ขอความเห็นชอบรับผู้ผ่านการคัดเลือกเข้าศึกษาในระดับบัณฑิตศึกษา แผนการศึกษา แบบ 1 ประจำภาค  $4.4$ การศึกษาที่ 3/2552

้อนุมัติรับนายสุรชัย โกเมนธรรมโสภณ อาจารย์ประจำภาควิชาวิศวกรรมโยธา คณะวิศวกรรมศาสตร์ มติ ้มหาวิทยาลัยเทคโนโลยีราชมงคลธัญบุรี เข้าศึกษาในระดับปริญญาเอก สาขาวิชาเทคโนโลยีธรณี แผนการศึกษา แบบ 1 ประจำภาคการศึกษาที่ 3/2552 เป็นกรณีพิเศษ โดยอาศัยอำนาจตามข้อบังคับฯ ว่าด้วย การศึกษาขั้น บัณฑิตศึกษา พ.ศ. 2550 ข้อ 7.8 ยกเว้นคุณสมบัติตามที่กำหนดข้อ 7.4.3 เนื่องจากเป็นผู้ที่อยู่ในสายงานของ ี่สาขาวิชาที่จะเข้าศึกษามานาน มีผลงานที่เกี่ยวข้องกับสาขาวิชา มีความเชี่ยวชาญในสายวิชาชีพที่ทำอยู่ และได้รับ การรับรองให้มีสิทธิประกอบวิชาชีพวิศวกรรมควบคุมในระดับวุฒิวิศวกร จากสภาวิศวกร

### ี ขออนุมัติเปลี่ยนแผนการศึกษาจากแบบ ก 2 เป็นแผน ข ให้กับนักศึกษาระดับปริญญาโท สำนักวิชา 4.5 วิศวกรรมศาสตร์

้อนุมัติให้นายเทพฤทธิ์ ทาอามาตย์ เลขประจำตัว M5140121 นักศึกษาระดับปริญญาโท สาขาวิชาแมคคา มติ ้ ทรอนิกส์ เปลี่ยนแผนการศึกษาจากเดิม แผน ก แบบ ก 2 · เรียนรายวิชาและทำวิทยานิพนธ์ เปลี่ยนเป็น แผน ข · ศึกษารายวิชาโดยไม่มีการทำวิทยานิพนธ์

#### ขอความเห็นชอบผู้สำเร็จการศึกษา ประจำภาคการศึกษาที่ 3/2551, 1/2552 เพิ่มเติม และ 2/2552 4.6

- ให้ความเห็นชอบผู้สำเร็จการศึกษา จำนวน 14 ราย ดังนี้ มติ ิภาคการศึกษาที่ 3/2551 เพิ่มเติม จำนวน 3 ราย
	- 1. สำนักวิชาวิทยาศาสตร์ ระดับปริญญาเอก จำนวน 2 ราย
		- สาขาวิชาคณิตศาสตร์ประยกต์ ี จำนวน 1 ราย
		- สาขาวิชาภมิสารสนเทศ ์ จำนวน 1 ราย
	- 2. สำนักวิชาเทคโนโลยีการเกษตร ระดับปริญญาเอก สาขาวิชาเทคโนโลยีการผลิตพืช จำนวน 1 ราย ิภาคการศึกษาที่ 1/2552 เพิ่มเติม จำนวน 8 ราย
	- 1. สำนักวิชาเทคโนโลยีการเกษตร ระดับปริญญาโท สาขาวิชาเทคโนโลยีการผลิตสัตว์ จำนวน 3 ราย
	- 2. สำนักวิชาวิศวกรรมศาสตร์ ระดับปริญญาโท จำนวน 5 ราย
		- สาขาวิชาวิศวกรรมขนส่ง ้จำนวน 1 ราย

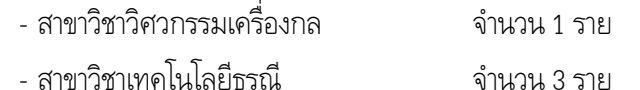

ิภาคการศึกษาที่ 2/2552 จำนวน 3 ราย

- 1. สำนักวิชาเทคโนโลยีสังคม ระดับปริญญาโท สาขาวิชาเทคโนโลยีการจัดการ จำนวน 1 ราย
- 2. สำนักวิชาวิศวกรรมศาสตร์ ระดับปริญญาตรี จำนวน 2 ราย
	- สาขาวิชาวิศวกรรมคอมพิวเตอร์ ้จำนวน 1 ราย
	- สาขาวิชาวิศวกรรมไฟฟ้า ้จำนวน 1 ราย

### ขออนุมัติแต่งตั้งคณาจารย์บัณฑิตศึกษา 4.7

- ้อนมัติแต่งตั้งคณาจารย์บัณฑิตระดับปริญญาโท ตั้งแต่ภาคการศึกษาที่ 3/2552 เป็นต้นไป จำนวน 2 ราย ดังนี้ มติ
	- 1. สำนักวิชาเทคโนโลยีสังคม อาจารย์ ดร.นิศาชล จำนงศรี อาจารย์ประจำสาขาวิชาเทคโนโลยีสารสนเทศ
	- 2. สำนักวิชาวิศวกรรมศาสตร์ อาจารย์ ดร.สงบ. คำค้อ อาจารย์ประจำสาขาวิชาวิศวกรรมโลหการ
- ขอความเห็นชอบให้สำนักวิชาวิศวกรรมศาสตร์ เป็นผู้ดำเนินโครงการ "โรงเรียนเทคโนโลยีฐานวิทยาศาสตร์" 4.8 และขอความเห็นชอบให้มหาวิทยาลัยเทคโนโลยีสุรนารีมอบทุนการศึกษาให้กับนักเรียนที่สำเร็จการศึกษาที่มี ผลการเรียนดีเด่นจากโครงการดังกล่าว
- 1. เห็นชอบให้สำนักวิชาวิศวกรรมศาสตร์เป็นผู้ดำเนินโครงการ "โรงเรียนเทคโนโลยีฐานวิทยาศาสตร์" โดย มติ ้ประสานงานกับวิทยาลัยเทคนิคสุรนารี โดยใช้งบประมาณที่กระทรวงศึกษาธิการจัดสรรให้กับวิทยาลัย เทคนิคสุรนารี
	- ่ 2. เห็นชอบในหลักการที่จะให้ทุนการศึกษาแก่นักเรียนในโครงการดังกล่าวที่มีศักยภาพที่จะเข้าศึกษาใน มทส. โดย ้มอบสำนักวิชาวิศวกรรมศาสตร์ร่างเกณฑ์และรายละเอียดการให้ทุน เสนอสภาวิชาการอีกครั้งเป็นเรื่องสืบเนื่อง
- ิขอความเห็นชอบ (ร่าง) บันทึกข้อตกลงความร่วมมือทางวิชาการระหว่างมหาวิทยาลัยเทคโนโลยีสุรนารี กับ 4.9 ้ำเริง•ัท พรีไซซ์ อินเตอร์เนชั่นแนล คอร์ปอเรชั่น จำกัด
- ให้ความเห็นชอบ (ร่าง) บันทึกข้อตกลง โดยให้กำหนดระยะเวลาความร่วมมือ เป็นเวลา 2 ปี มติ
- ีขอความเห็นชอบ (ร่าง) บันทึกข้อตกลงความร่วมมือทางด้านวิชาการระหว่างสำนักงานนโยบายและแผนการ 410 ขนส่งและจราจร กับมหาวิทยาลัยเทคโนโลยีสุรนารี
- ่ ให้ความเห็นชอบ (ร่าง) บันทึกข้อตกลง โดยควรตรวจสอบความถูกต้องของคำ และปรับข้อความให้กระชับและ มติ ถูกต้อง
- 4.11 ขอความเห็นชอบ (ร่าง) บันทึกข้อตกลงความร่วมมือทางวิชาการในการพัฒนาคุณภาพการศึกษาสารสนเทศ ศาสตร์ ระดับบัณฑิตศึกษาในประเทศไทย
- ให้ความเห็นชอบ (ร่าง) บันทึกข้อตกลง โดยสถาบันการศึกษา ในข้อ 4) ให้แก้ไขเป็น มหาวิทยาลัย มติ เทคโนโลยีสุรนารี โดยสาขาวิชาเทคโนโลยีสารสนเทศ สำนักวิชาเทคโนโลยีสังคม

4.12 ขอความเห็นชอบ (ร่าง) บันทึกข้อตกลงความร่วมมือระหว่างอาศรมพลังงาน สมาคมเทคโนโลยีที่เหมาะสม กับ ้เทคโนธานี มหาวิทยาลัยเทคโนโลยีสุรนารี

- 1. มอบเทคโนธานีรับข้อสังเกตและข้อเสนอแนะของที่ประชุมนำไปประสานกับอาศรมพลังงาน สมาคม มติ เทคโนโลยีที่เหมาะสม แล้วประมวลนำเสนอสภาวิชาการอีกครั้ง โดยควรมีแผนดำเนินงาน แผนงบประมาณ และแผนกำลังคน ประกอบการพิจารณาด้วย
	- 2. มอบสำนักวิชาเทคโนโลยีการเกษตรนำไปแจ้งและหารือในสำนักวิชา

### ่ 4.13 ขออนุมัติ (ร่าง) รายละเอียดรายวิชาภาษาเวียดนาม เพื่อเปิดสอนเป็นรายวิชาเลือกเสรี

- ้อนุมัติ (ร่าง) รายวิชาภาษาเวียดนาม เพื่อเปิดสอนเป็นรายวิชาเลือกเสรี ในภาคการศึกษาที่ 1/2553 จำนวน มติ 3 รายวิชา ดังนี้
	- 1 รายวิชา 203421 ภาษาเวียดนาม 1  $3(3-0-6)$
	- 2. รายวิชา 203422 ภาษาเวียดนาม 2  $3(3-0-6)$
	- 3. รายวิชา 203423 ภาษาเวียดนาม 3  $3(3-0-6)$

โดยให้ตระหนักถึงคุณภาพและความคุ้มค่าของต้นทุน ทั้งนี้ ในการสรรหาอาจารย์ผู้สอนถึงแม้จะเป็น Native Speaker ก็ควรมีคุณวุฒิตั้งแต่ปริญญาโทขึ้นไป และควรเป็นอาจารย์ที่สอนทางด้านภาษา

# 4.14 ขอความเห็นชอบรายวิชาเอกสำหรับการคำนวณแต้มระดับคะแนนเฉลี่ยในรายวิชาเอกของหลักสูตรวิศวกรรม ิศาสตรบัณฑิต สาขาวิชาวิศวกรรมสิ่งแวดล้อม (หลักสูตรปรับปรุง พ.ศ. 2549)

- ให้ความเห็นชอบรายวิชาเอกสำหรับการคำนวณแต้มระดับคะแนนเฉลี่ยในรายวิชาเอกของหลักสูตรวิศวกรรม มติ ิศาสตรบัณฑิต สาขาวิชาวิศวกรรมสิ่งแวดล้อม (หลักสูตรปรับปรุง พ.ศ. 2549) จำนวน 18 รายวิชา รวมจำนวน ้ทั้งสิ้น 59 หน่วยกิต ทั้งนี้ ให้มีผลบังคับใช้สำหรับนักศึกษาตั้งแต่รุ่นปีการศึกษา 2545 เป็นต้นไป โดยมี รายวิชาเอกปรากฏตามเอกสารประกอบวาระการประชุม
- 4.15 ขอความเห็นชอบรายวิชาเอกสำหรับการคำนวณแต้มระดับคะแนนเฉลี่ยในรายวิชาเอกของแต่ละกลุ่มวิชาของ หลักสูตรวิทยาการสารสนเทศบัณฑิต (หลักสูตรปรับปรุง พ.ศ. 2552)
- ให้ความเห็นชอบรายวิชาเอกเพื่อการคำนวณแต้มระดับคะแนนเฉลี่ยในรายวิชาเอกของแต่ละกลุ่มวิชา หลักสูตร มติ วิทยาการสารสนเทศบัณฑิต (หลักสูตรปรับปรุง พ.ศ. 2552) ดังนี้
	- 1. กลุ่มวิชาชอฟต์แวร์วิสาหกิจ (Enterprise Software) จำนวน 11 รายวิชา 33 หน่วยกิต
	- 2. กลุ่มวิชานิเทศศาสตร์ (Communication) จำนวน 11 รายวิชา 33 หน่วยกิต
	- 3. กลุ่มวิชาระบบสารสนเทศเพื่อการจัดการ (Management Information Systems) จำนวน 11 รายวิชา 33 หน่วยกิต
	- 4. กลุ่มวิชาสารสนเทศศึกษา (Information Studies) จำนวน 11 รายวิชา 33 หน่วยกิต

โดยมีรายวิชาเอกปรากฏตามเอกสารประกอบวาระการประชุม

# $\bf 4.16$  ขอความเห็นชอบรายวิชาเอกสำหรับการคำนวณแต้มระดับคะแนนเฉลี่ยในรายวิชาเอกของหลักสูตร พยาบาลศาสตรบัณฑิต สาขาวิชาพยาบาลศาสตร์ (หลักสูตรใหม่ พ.ศ. 2552)

**มติ** ให้ความเห็นชอบรายวิชาเอกสำหรับการคำนวณแต้มระดับคะแนนเฉลี่ยในรายวิชาเอกของหลักสูตรพยาบาลศาสตร บัณฑิต สาขาวิชาพยาบาลศาสตร์ (หลักสูตรใหม่ พ.ศ. 2552) จำนวน 33 รายวิชา รวมทั้งสิ้น 93 หน่วยกิต ตั้งแต่ ภาคการศึกษาที่ 2/2553 เป็นต้นไป โดยมีรายวิชาเอกปรากฏตามเอกสารประกอบวาระการประชุม

# 4.17 การเสนอชื่อผู้ที่สมควรได้รับทุนส่งเสริมกลุ่มวิจัย (เมธีวิจัยอาวุโส สกว.)

**มติ** มอบคณบดีและผู้แทนสำนักวิชารับไปประชาสัมพันธ์ และเสนอชื่อไปยัง สำนักงานกองทุนสนับสนุนการวิจัย ภายในวันที่ 8 มกราคม 2553

## $\bf 4.18$  การเสนอชื่อผู้สมัครเข้ารับการคัดเลือกรางวัล Felix Houphouet-Boigny Peace Prize

**มติ** มอบสำนักวิชารับไปประชาสัมพันธ์ หากมีผู้สนใจเสนอชื่อให้เสนอไปยัง สำนักเลขาธิการคณะกรรมการแห่งชาติว่า ด้วยการศึกษา วิทยาศาสตร์ และวัฒนธรรมแห่งสหประชาชาติ กระทรวงศึกษาธิการ ภายในวันที่ 29 มกราคม 2553

## $\bf 4.19$  แนวปฏิบัติเกี่ยวกับการอนุญาตให้บัณฑิตเลื่อนการเข้ารับพระราชทานปริญญาบัตรในปีถัดไป

- **มติ** ให้ความเห็นชอบแนวปฏิบัติในการยื่นเรื่องขอเลื่อนการเข้ารับพระราชทานปริญญาบัตรในปีถัดไป ดังนี้
	- 1. ให้บัณฑิตที่ประสงค์จะเลื่อนการเข้ารับพระราชทานปริญญาบัตร เสนอเหตุผลความจำเป็นที่ไม่สามารถเข้ารับ พระราชทานปริญญาบัตรในรุ่นปีนั้นได้ ที่ศูนย์บริการการศึกษาก่อนวันพิธีฯ ไม่น้อยกว่า 15 วัน
	- 2. มหาวิทยาลัยควรมอบให้ผู้อำนวยการศูนย์บริการการศึกษาเป็นผู้มีอำนาจในการอนุมัติการเลื่อนการเข้ารับ พระราชทานปริญญาบัตร
	- 3. ให้ศูนย์บริการการศึกษาแจ้งผลการพิจารณาให้บัณฑิต และหน่วยงานที่เกี่ยวข้องทราบ
	- 4. บัณฑิตที่มีเหตุผลความจำเป็นสามารถขอเลื่อนการรับปริญญาบัตรได้ไม่เกิน 1 ครั้ง

## $\bf 4.20$  ขอความเห็นชอบการเริ่มนับระยะเวลาของนักศึกษาระดับบัณฑิตศึกษาที่ได้รับอนุมัติให้เปลี่ยนแผนการศึกษา

- **มติ** ให้ความเห็นชอบการเริ่มนับระยะเวลาของนักศึกษาบัณฑิตศึกษาที่ได้รับอนุมัติให้เปลี่ยนแผนการศึกษา จากแผน ข เป็น แผน ก ตามมติคณะกรรมการประจำศูนย์บริการการศึกษาที่เสนอ ดังนี้
	- 1. ให้เริ่มนับระยะเวลาการสอบประมวลความรู้ และการขออนุมัติโครงร่างวิทยานิพนธ์ ตั้งแต่ภาคการศึกษาที่ ได้รับอนุมัติให้เปลี่ยนแผนการศึกษา
	- 2. หากได้รับอนุมัติให้เปลี่ยนแผนการศึกษาในช่วงปิดภาคการศึกษาให้นับภาคการศึกษาถัดไปเป็นภาค การศึกษาที่เริ่มนับ
	- 3. การสอบประมวลความรู้นับระยะเวลา 4 ภาคการศึกษา (ตามข้อบังคับฯ ข้อ 27.2) โดยเริ่มนับจากภาค การศึกษาที่ได้รับอนุมัติให้เปลี่ยนแผนการศึกษา
	- 4. การขออนุมัติโครงร่างวิทยานิพนธ์ให้นับระยะเวลา 5 ภาคการศึกษา (ตามข้อบังคับฯ ข้อ 29.1) โดยเริ่มนับ จากภาคการศึกษาที่ได้รับอนุมัติให้เปลี่ยนแผนการศึกษา
	- 5. ระยะเวลาการศึกษาทั้งหมดต้องไม่เกินระยะเวลาการศึกษาของหลักสูตร (ตามข้อบังคับฯ)
- แนวปฏิบัติการเป็นอาจารย์ที่ปรึกษาวิทยานิพนธ์ระดับบัณฑิตศึกษาเกินกว่าเกณฑ์มาตรฐานหลักสูตร 4.21
- ้รับทราบสถานการณ์การเป็นอาจารย์ที่ปรึกษาวิทยานิพนธ์ของสำนักวิชาเทคโนโลยีการเกษตร และเนื่องจากเรื่องนี้ มติ เป็นการบริหารวิชาการ จึงมอบสำนักวิชาเทคโนโลยีการเกษตรดำเนินการในบริบทของสำนักวิชาตามความเหมาะสม

เป็น ประธานกรรมการ (บุคคลภายนอก)

เป็น กรรมการ

เป็น กรรมการ

เป็น กรรมการ

้เป็น กรรมการและเลขานุการ

### ขออนุมัติแต่งตั้งคณะกรรมการพัฒนาหลักสูตรสาขาวิชาวิศวกรรมอิเล็กทรอนิกส์  $4.22$

- ้อนุมัติแต่งตั้งคณะกรรมการ จำนวน 7 ราย ดังนี้ มติ
	- 1. รองศาสตราจารย์ ดร.ณัฏฐกา หอมทรัพย์
	- 2. ผู้ช่วยศาสตราจารย์ ดร.อนันท์ อุ่นศิวิไลย์
	- 3. ผู้ช่วยศาสตราจารย์ ดร.รังสรรค์ ทองทา เป็น กรรมการ
	- 4. ผู้ช่วยศาสตราจารย์ ดร.ชาญชัย ทองโสภา
	- 5. ผู้ช่วยศาสตราจารย์ ร.อ. ดร.ประโยชน์ คำสวัสดิ์
	- 6. นายธวัชชัย วิษณุกูลรัตนา เป็น กรรมการ (บุคคลภายนอก)
	- 7 หัวหน้าสาขาวิชาวิศวกรรมโทรคมนาคม
- 4.23 ขออนุมัติแต่งตั้งคณะกรรมการปรับปรุงหลักสูตรการจัดการบัณฑิต (หลักสูตรปรับปรุง พ.ศ. 2553)
- ้อนุมัติแต่งตั้งคณะกรรมการ จำนวน 15 ราย ดังนี้ มติ
	- 1. ศาสตราจารย์พิษณุ จงสถิตวัฒนา เป็น ประธานกรรมการ 2. ดร.คำนาย อภิปรัชญาสกุล เป็น กรรมการ 3. นายสมบุญ ประสิทธิ์จูตระกูล เป็น กรรมการ 4. อาจารย์รัชกฤช คล่องพยาบาล เป็น กรรมการ 5. รองศาสตราจารย์ ดร.ขวัญกมล ดอนขวา เป็น กรรมการ 6. ผู้ช่วยศาสตราจารย์ ดร.กาญจนา สุคัณธสิริกุล เป็น กรรมการ 7. อาจารย์ ดร.วรพจน์ สทธิสัย เป็น กรรมการ 8. อาจารย์ ดร.มัลลิกา สังข์สนิท เป็น กรรมการ ่ 9. อาจารย์ ดร.สุนิติยา เถื่อนนาดี เป็น กรรมการ 10. อาจารย์ นาวาอากาศตรีเถกิงศักดิ์ ชัยชาญ เป็น กรรมการ 11. อาจารย์กฤตภาส สุปัญญาโชติสกุล เป็น กรรมการ 12. อาจารย์ประภาวี วงษ์บุตรศรี เป็น กรรมการ 13. อาจารย์ ดร.บุญช่วย บุญมี่ เป็น กรรมการ 14 หัวหน้าสาขาวิชาเทคโนโลยีการจัดการ เป็น กรรมการและเลขานุการ 15. ผู้ช่วยศาสตราจารย์ชนิศา มณีรัตนรุ่งโรจน์ เป็น กรรมการและผู้ช่วยเลขานุการ

# 4.24 ขอความเห็นชอบ (ร่าง) ข้อตกลงการแลกเปลี่ยนและร่วมมือทางวิชาการ และ (ร่าง) บันทึกความเข้าใจการ แลกเปลี่ยนนักศึกษา ระหว่างสถาบันเทคโนโลยีชิบะอุระ และมหาวิทยาลัยเทคโนโลยีสุรนารี

ให้ความเห็นชอบ (ร่าง) ข้อตกลง และ (ร่าง) บันทึกความเข้าใจ ตามที่เสนอ มติ

9

## 4.25 ขออนุมัติขยายระยะเวลาการศึกษาของนักศึกษาระดับบัณฑิตศึกษา

- ้อนมัติขยายระยะเวลาการศึกษาให้กับนักศึกษาระดับปริญญาเอก จำนวน 2 ราย ดังนี้ มติ
	- ี<br>1. นายเอกสิทธิ์ อักษร เลขประจำตัว D4710349 สาขาวิชาชีววิทยาสิ่งแวดล้อม สำนักวิชาวิทยาศาสตร์ ้นักศึกษาในที่ปรึกษาของผู้ช่วยศาสตราจารย์ ดร.เบญจมาศ จิตรสมบูรณ์ ขยายระยะเวลาการศึกษา จำนวน 3 ภาคการศึกษา คือ ภาคการศึกษาที่ 3/2552 – 2/2553
	- 2. นางสาวนันทนิจ จารเศรณีย์ เลขประจำตัว D4730163 สาขาวิชาเทคโนโลยีชีวภาพ สำนักวิชา เทคโนโลยีการเกษตร นักศึกษาในที่ปรึกษาของรองศาสตราจารย์ ดร.มณฑารพ ยมาภัย ขยายระยะเวลา ิการศึกษา จำนวน 1 ภาคการศึกษา คือ ภาคการศึกษาที่ 3/2552

# 4.26 ขอความเห็นชอบจัดตั้งศูนย์ปฏิบัติการทางการแพทย์และสาธารณสุข

ุ่มอบสำนักวิชาแพทยศาสตร์รับข้อสังเกตและข้อเสนอแนะเกี่ยวกับโครงสร้างการบริหาร บุคลากร งบประมาณ มติ ้ดำเนินการ แผนธุรกิจ และอื่น ๆ ไปประมวลแล้วจัดทำโครงการจัดตั้งศูนย์ฯ เสนอสภาวิชาการอีกครั้งเป็นเรื่อง สิบเนื้อง

## 5. เรื่องอื่น ๆ

- ขออนุมัติโยกหมวดเงินงบประมาณที่ได้รับจัดสรรจากกองทุนสนับสนุนการวิจัยและพัฒนาประจำปีงบประมาณ  $5.1$ พ.ศ. 2553
- ้อนุมัติให้โยกหมวดเงินจากทุนอุดหนุนโครงการวิจัยและพัฒนาไปใช้สำหรับทุนอุดหนุนโครงการวิจัยเพื่อทำ มติ วิทยานิพนธ์ระดับบัณฑิตศึกษา จำนวน 530.000 บาท
- ี ขออนุมัติใช้เงินต้นจากกองทุนสนับสนุนการวิจัยและพัฒนา เพื่อสมทบเงินงบประมาณที่ได้รับจัดสรรจาก  $5.2$ กองทุนสนับสนุนการวิจัยและพัฒนา
- 1. อนุมัติให้ใช้เงินต้นจากกองทุนสนับสนุนการวิจัยและพัฒนา จำนวน 4,000,000 บาท สำหรับการจัดสรรทุน มติ 3 ประเภท ได้แก่
	- 1) ทุนอุดหนุนโครงการวิจัยและพัฒนา
	- ่ 2) ทุนส่งเสริมการผลิตผลงานวิจัยในการขอรับสิทธิบัตรหรือตีพิมพ์ผลงานในวารสารนานาชาติ
	- 3) ทุนอุดหนุนโครงการวิจัยเพื่อทำวิทยานิพนธ์ระดับบัณฑิตศึกษา

โดยควรสนับสนุนให้คณาจารย์/นักวิจัย ขอทุนจากแหล่งทุนภายนอกให้มากขึ้น

- ่ 2. อนุมัติให้สถาบันวิจัยและพัฒนา โดยความเห็นชอบของคณะอนุกรรมการพิจารณากลั่นกรองและจัดสรร ึ่งบประมาณโครงการวิจัย สามารถโยกเงินงบประมาณสำหรับการจัดสรรทุนแต่ละประเภทได้โดยไม่ต้องขอ อนุมัติจากสภาวิชาการ
- ิการพิจารณาคำจำกัดความ "คณาจารย์" ตามประกาศมหาวิทยาลัยเทคโนโลยีสุรนารี เรื่อง การให้ทุนการ 53 ศึกษาแก่นักศึกษาระดับบัณฑิตศึกษาที่คณาจารย์ได้รับทุนวิจัยจากแหล่งทุนภายนอก
- ประกาศฯ เรื่อง การให้ทุนการศึกษาแก่นักศึกษาระดับบัณฑิตศึกษาที่คณาจารย์ได้รับทุนวิจัยจากแหล่งทุน มติ ่ ภายนอก เป็นการให้สิทธิ์การให้ทุนกับนักศึกษาในที่ปรึกษา แต่เนื่องจาก อาจารย์ ดร.อัศจรรย์ สุขธำรง ไม่ใช่ ้อาจารย์ประจำของมหาวิทยาลัย ซึ่งไม่สามารถเป็นอาจารย์ที่ปรึกษาหลักได้ จึงไม่ได้รับสิทธิ์ดังกล่าว

## 5.4 ขออนุมัติให้รับรองเป็นผู้เชี่ยวชาญด้านเวชศาสตร์ป้องกัน

- **มติ** อนุมัติให้รับรองนายแพทย์สุรสิทธิ์ จิตรพิทักษ์เลิศ ตำแหน่งหัวหน้ากลุ่มงานเวชกรรมสังคม โรงพยาบาลมหาราช นครราชสีมา เป็นผู้เชี่ยวชาญด้านเวชศาสตร์ป้องกัน เพื่อแต่งตั้งเป็นอาจารย์ที่ปรึกษาวิทยานิพนธ์ร่วมและกรรมการ สอบวิทยานิพนธ์ ตั้งแต่ภาคการศึกษาที่ 3/2552 ตามที่สำนักวิชาวิทยาศาสตร์เสนอ
- 5.5 การเสนอชื่อบุคคลเพื่อคัดเลือกเป็นผู้อำนวยการสำนักงานนวัตกรรมแห่งชาติ (องค์การมหาชน) (ถอนวาระเนื่องจากเกินกำหนดเวลาเสนอชื่อแล้ว)

## $\,$  5.6 ขอเสนอจัดการประชุมเพื่อประเมินภารกิจด้านการวิจัย

- **มติ** เห็นชอบให้สถาบันวิจัยและพัฒนาจัดการประชุมเพื่อประเมินภารกิจด้านการวิจัยโดยมีลักษณะคล้ายกับการจัด ประชุมเพื่อประเมินภารกิจการจัดการเรียนการสอน  $\overline{a}$
- 5.7 ขอความเห็นชอบแต่งตั้งหัวหน้าสถานวิจัย สำนักวิชาวิศวกรรมศาสตร์ (วาระลับ)
	- 5.8 การเปิดรับสมัครทุนโครงการปริญญาเอกกาญจนาภิเษก (คปก.) รุ่นที่ 13 ประเภททุนปกติ
	- มติ ้บทราบ และมอบคณบดีทุกสำนักวิชาแจ้งให้คณาจารย์ผู้สนใจสมัครรับทุน คปก. รุ่นที่ 13 ประเภททุนปกติ ด้วย

## 5.9 การคัดเลือกบุคคล หน่วยงาน และโครงการดีเด่นของชาติ ประจำพุทธศักราช 2553

**มติ** มอบสำนักวิชา/หน่วยงานไปพิจารณา หากต้องการเสนอชื่อให้เสนอไปยังสำนักงานสร้างเสริมเอกลักษณ์ของชาติ ภายในวันที่ 11 กุมภาพันธ์ 2553

## $\mathbf{5.10}$  ตารางกิจกรรมต้อนรับนักศึกษาใหม่ ประจำปีการศึกษา 2553

มติ ้บทราบตารางกิจกรรมต้อนรับนักศึกษาใหม่ ประจำปีการศึกษา 2553 ดังรายละเอียดปรากฏตามเอกสาร ประกอบวาระการประชุม

## $\mathbf{5.11}$  ขอความเห็นชอบโครงสร้างการบริหารงาน สำนักวิชาแพทยศาสตร์

**มติ** ให้ความเห็นชอบให้ "สถานแพทยศาสตรศึกษา" เป็นหน่วยงานหนึ่งภายในสำนักวิชาแพทยศาสตร์ โดยมีฐานะ เทียบเท่าสาขาวิชา

> (ศาสตราจารย์ ดร.ชูกิจ ลิมปิจำนงค์) รองอธิการบดีฝ่ายวิชาการ เลขานุการสภาวิชาการ